## Authoring Use Cases

## Problems with Confluence?

For anyone having difficulty editing this page and adding uses cases, please email me [\(knoop@umich.edu\)](mailto:knoop@umich.edu) your content and I'll will add it for you.

## Use cases

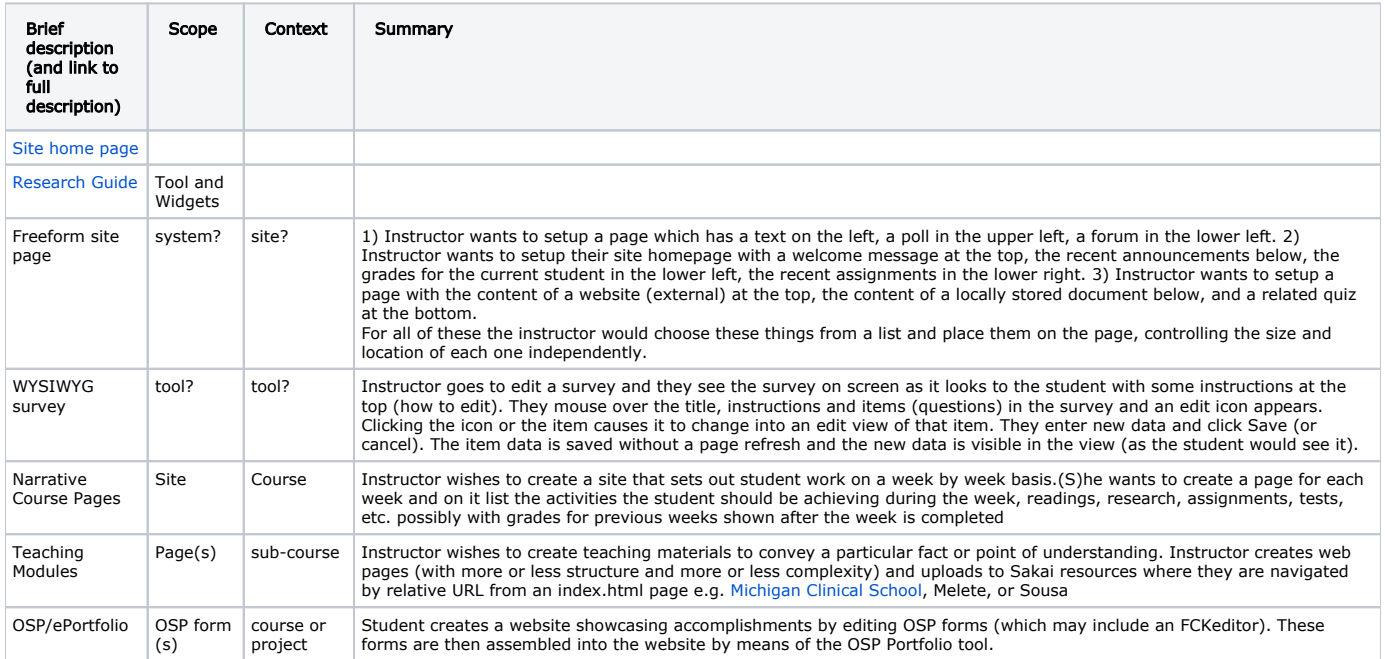

## Some Authoring Contexts